### **Simulation of Nucleon Decays**

T. Yang (FNAL)

Jul 5, 2016

# **Nucleon decay in GENIE**

#### **• There is a nucleon decay generator in GENIE:**

- gevgen\_ndcy A GENIE-based nucleon decay event generation application.
- The primary decay is simulated using a phase-space-decay generator. For bound nucleons, the nuclear environment is simulated as in neutrino scattering. The nucleon is assigned a Fermi momentum and removal energy and it is off the mass shell. The propagation of decay products is simulated using an intranuclear cascade Monte Carlo.

### **• 11 modes supported**

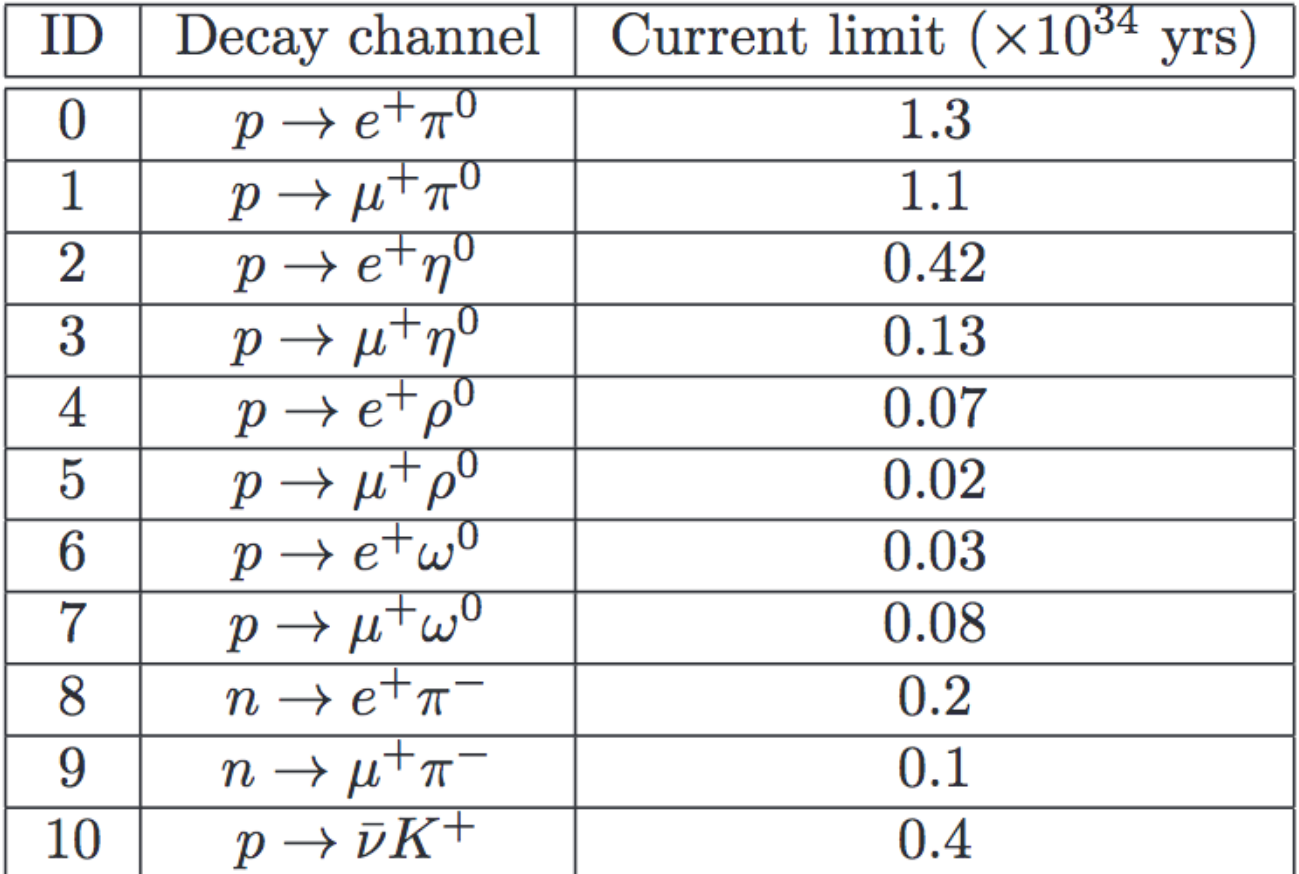

# **Existing LArSoft Module**

### **• larsim/EventGenerator/NDKGen\_module.cc**

- Written by Eric Church
- Takes the output from gevgen\_ndcy (text output, not genie event record), converts truth information to MCTruth, randomly distributes decay position inside the TPC active volume.
- Original position distribution was Gaussian, which was recently changed to uniform distribution.
- **• It has been widely used by people working on MicroBooNE and DUNE to do proton decay studies.**
- **• It is difficult to include it in the standard production because it requires running standalone GENIE application.**
- **• One solution is to convert the GENIE nucleon decay application to a larsoft module (just like GENIEHelper for neutrino simulation).**

### **New Module**

#### **• I converted the GENIE nucleon decay application to a larsoft module.**

- The GENIE application is \${GENIE}/src/support/ndcy/EvGen/gNucleonDecayEvGen.cxx
- The larsoft module is larsim/EventGenerator/GENIE/NucleonDecay\_module.cc
- One fcl parameter to specify the decay mode "DecayMode".
- Only simulate nucleon decay in Ar nucleus.
- Call functions in GENIE to do simulation.
- Convert GENIE record to MCTruth.
- Distribute decay position randomly inside TPC active volume.
- Output file can be passed to the next standard g4 simulation.
- **• I got a lot of help from Robert Hatcher**
	- List of GENIE libraries in CMakeLists.txt
	- It is important to start GENIE Messenger even if you never need it.

## **FHiCL File**

- **• Example fcl file prodndk.fcl to do nucleon decay simulation in the DUNE 1x2x6 geometry.**
- **• Can be modified to do simulation in MicroBooNE by changing the service.**
- **• Everything is committed. Feel free to try it. Let me know if there are problems.**